#### CSc 372

# Comparative Programming Languages

5: Haskell — Function Definitions

Department of Computer Science University of Arizona

collberg@gmail.com

Copyright © 2011 Christian Collberg

Christian Collberg

# Defining Functions...

• Here's the ubiquitous factorial function:

• The first part of a function definition is the type signature, which gives the domain and range of the function:

• The second part of the definition is the function declaration, the implementation of the function:

fact 
$$n = if n == 0 then \cdots$$

# **Defining Functions**

- When programming in a functional language we have basically two techniques to choose from when defining a new function:
  - Recursion
  - 2 Composition
- Recursion is often used for basic "low-level" functions, such that might be defined in a function library.
- Composition (which we will cover later) is used to combine such basic functions into more powerful ones.
- Recursion is closely related to proof by induction.

# Defining Functions...

• The syntax of a type signature is

fun\_name :: argument\_types

fact takes one integer input argument and returns one integer result.

• The syntax of function declarations:

fun\_name param\_names = fun\_body

# **Conditional Expressions**

• if  $e_1$  then  $e_2$  else  $e_3$  is a conditional expression that returns the value of  $e_2$  if  $e_1$  evaluates to True. If  $e_1$  evaluates to False, then the value of  $e_3$  is returned. Examples:

```
if True then 5 else 6 \Rightarrow 5 if False then 5 else 6 \Rightarrow 6 if 1==2 then 5 else 6 \Rightarrow 6 5 + if 1==1 then 3 else 2 \Rightarrow 8
```

 Note that this is different from Java's or C's if-statement, but just like their ternary operator ?::

```
int max = (x>y)?x:y;
```

# Conditional Expressions. . .

• Example:

```
abs :: Int -> Int
abs n = if n>0 then n else -n

sign :: Int -> Int
sign n = if n<0 then -1 else
    if n==0 then 0 else 1</pre>
```

• Unlike in C and Java, you can't leave off the else-part!

# **Guarded Equations**

 An alternative way to define conditional execution is to use guards:

- The pipe symbol is read such that.
- otherwise is defined to be True.
- Guards are often easier to read it's also easier to verify that you have covered all cases.

# Defining Functions...

- fact is defined recursively, i.e. the function body contains an application of the function itself.
- The syntax of function application is: **fun\_name arg**. This syntax is known as "juxtaposition".
- We will discuss multi-argument functions later. For now, this
  is what a multi-argument function application ("call") looks
  like:

```
fun_name arg_1 arg_2 · · · arg_n
```

• Function application examples:

```
fact 1 \Rightarrow 1
fact 5 \Rightarrow 120
fact (3+2) \Rightarrow 120
```

# Multi-Argument Functions

• A simple way (but usually not the right way) of defining an multi-argument function is to use tuples:

```
add :: (Int,Int) -> Int add (x,y) = x+y 
> add (40,2) 
42
```

• Later, we'll learn about Curried Functions.

# Layout

• A function definition is finished by the first line not indented more than the start of the definition

• The last two generate a Syntax error in expression when the function is loaded.

# The error Function

- error string can be used to generate an error message and terminate a computation.
- This is similar to Java's exception mechanism, but a lot less advanced.

```
f :: Int -> Int
f n = if n<0 then
    error "illegal argument"
  else if n <= 1 then
    1
  else
    n * f (n-1)

> f (-1)
Program error: illegal argument
```

# **Function Application**

- Function application ("calling a function with a particular argument") has higher priority than any other operator.
- In math (and Java) we use parentheses to include arguments; in Haskell no parentheses are needed.

```
> f a + b
means
> (f a) + b
```

since function application binds harder than plus.

# Function Application. . .

 Here's a comparison between mathematical notations and Haskell:

| Math      | Haskell   |  |
|-----------|-----------|--|
| f(x)      | f x       |  |
| f(x, y)   | f x y     |  |
| f(g(x))   | f (g x)   |  |
| f(x,g(y)) | f x (g y) |  |
| f(x)g(y)  | f x * g y |  |

# Simple Recursive Functions

 Typically, a recursive function definition consists of a guard (a boolean expression), a base case (evaluated when the guard is True), and a general case (evaluated when the guard is False).

```
\begin{array}{lll} \text{fact n =} & \\ & \text{if n == 0 then} & \Leftarrow \text{ guard} \\ & 1 & \Leftarrow \text{ base case} \\ & \text{else} & \\ & \text{n * fact (n-1)} & \Leftarrow \text{ general case} \end{array}
```

# Recursive Functions

# Simulating Recursive Functions

- We can visualize the evaluation of fact 3 using a tree view, box view, or reduction view.
- The tree and box views emphasize the flow-of-control from one level of recursion to the next
- The reduction view emphasizes the substitution steps that the hugs interpreter goes through when evaluating a function. In our notation boxed subexpressions are substituted or evaluated in the next reduction.
- Note that the Haskell interpreter may not go through exactly the same steps as shown in our simulations. More about this later.

# Tree View of fact 3

# fact 3 if 3==0 then 1 else 3 \* fact (3-1) fact 2 if 2==0 then 1 else 2 \* fact (2-1) fact 1 if 1==0 then 1 else 1 \* fact (1-1) fact 0 if 0==0 then 1 else ...

- This is a Tree View of fact 3.
- We keep going deeper into the recursion (evaluating the general case) until the guard is evaluated to True.

# Tree View of fact 3

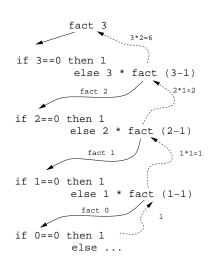

When the guard is True
we evaluate the base case
and return back up
through the layers of
recursion.

# Box View of fact 3

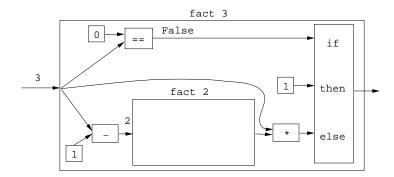

# Box View of fact 3...

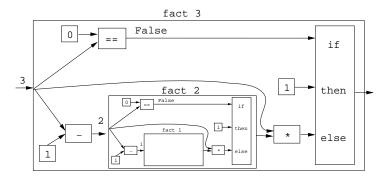

#### Box View of fact 3...

# fact 3 False if fact 2 then then the

# Reduction View of fact 3

fact  $3 \Rightarrow$ 

```
if 3 == 0 then 1 else 3 * fact (3-1) \Rightarrow
if False then 1 else 3 * fact (3-1) \Rightarrow
3 * fact (3-1) \Rightarrow
3 * fact 2 \Rightarrow
3 * if 2 == 0 then 1 else 2 * fact (2-1) \Rightarrow
3 * if False then 1 else <math>2 * fact (2-1) \Rightarrow
3 * (2 * fact (2-1)) \Rightarrow
3 * (2 * fact 1) \Rightarrow
3 * (2 * if 1 == 0 then 1 else 1 * fact (1-1)) \Rightarrow \cdots
```

#### Reduction View of fact 3...

```
3 * (2 * if 1 == 0 then 1 else 1 * fact (1-1)) \Rightarrow
3 * (2 * if False then 1 else 1 * fact (1-1)) \Rightarrow
3 * (2 * (1 * fact (1-1))) \Rightarrow
3 * (2 * (1 * fact 0)) \Rightarrow
3 * (2 * (1 * if 0 == 0 then 1 else 0 * fact (0-1))) \Rightarrow
3 * (2 * (1 * if True then 1 else 0 * fact (0-1))) \Rightarrow
3 * (2 * (1 * 1)) \Rightarrow
3 * (2 * 1) \Rightarrow
3 * (2 * 1) \Rightarrow
```

# Recursion Over Lists

- In the fact function the guard was n==0, and the recursive step was fact(n-1). I.e. we subtracted 1 from fact's argument to make a simpler (smaller) recursive case.
- We can do something similar to recurse over a list:
  - ① The guard will often be n==[ ] (other tests are of course possible).
  - ② To get a smaller list to recurse over, we often split the list into its head and tail. head:tail.
  - The recursive function application will often be on the tail, f tail.

# The length Function

| In | English:   |  |
|----|------------|--|
|    | LIIKIISII. |  |
|    |            |  |

The length of the empty list  $[\ ]$  is zero. The length of a non-empty list S is one plus the length of the tail of S.

. In Haskell: \_\_\_\_\_

We first check if we've reached the end of the list s==[].
 Otherwise we compute the length of the tail of s, and add one to get the length of s itself.

# Tree View of len [5,6,7]

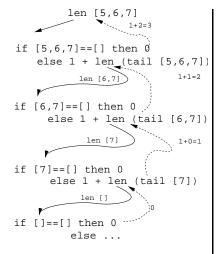

• Tree View of len [5,6,7]

# Reduction View of len [5,6]

```
len s = if s == [] then 0 else 1 + len (tail s)

len [5,6] \Rightarrow

if [5,6]==[] then 0 else 1 + len (tail [5,6]) \Rightarrow

1 + len (tail [5,6]) \Rightarrow

1 + len [6] \Rightarrow

1 + (if [6]==[] then 0 else 1 + len (tail [6])) \Rightarrow

1 + (1 + len (tail [6])) \Rightarrow

1 + (1 + len []) \Rightarrow

1 + (1 + (if []==[] then 0 else 1+len (tail []))) \Rightarrow

1 + (1 + 0)) \Rightarrow 1 + 1 \Rightarrow 2
```